# Getting creative with **KEYFRAMES**

### Amit Sheen

# **Who am I?**

I'm an experienced web developer, doing mainly front-end, specializing in CSS, animations, and creative coding.

I have a pathological curiosity about new technologies, I'm eager to learn new things, and always ready for a new challenge.

Working as a front-end developer at **WIX** 

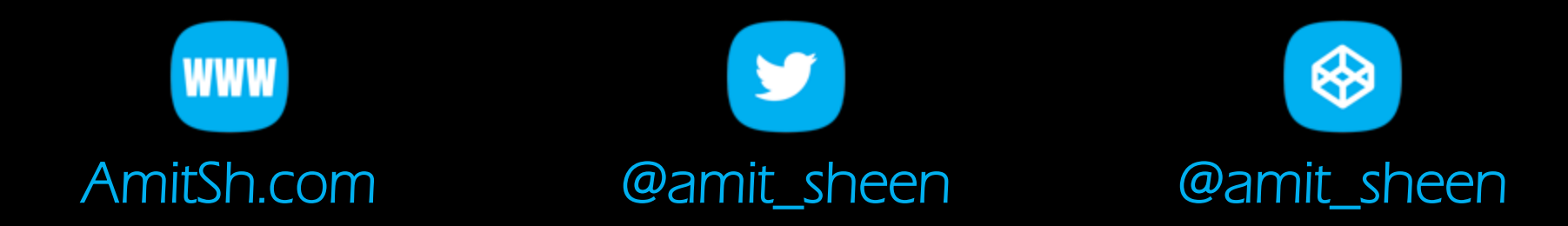

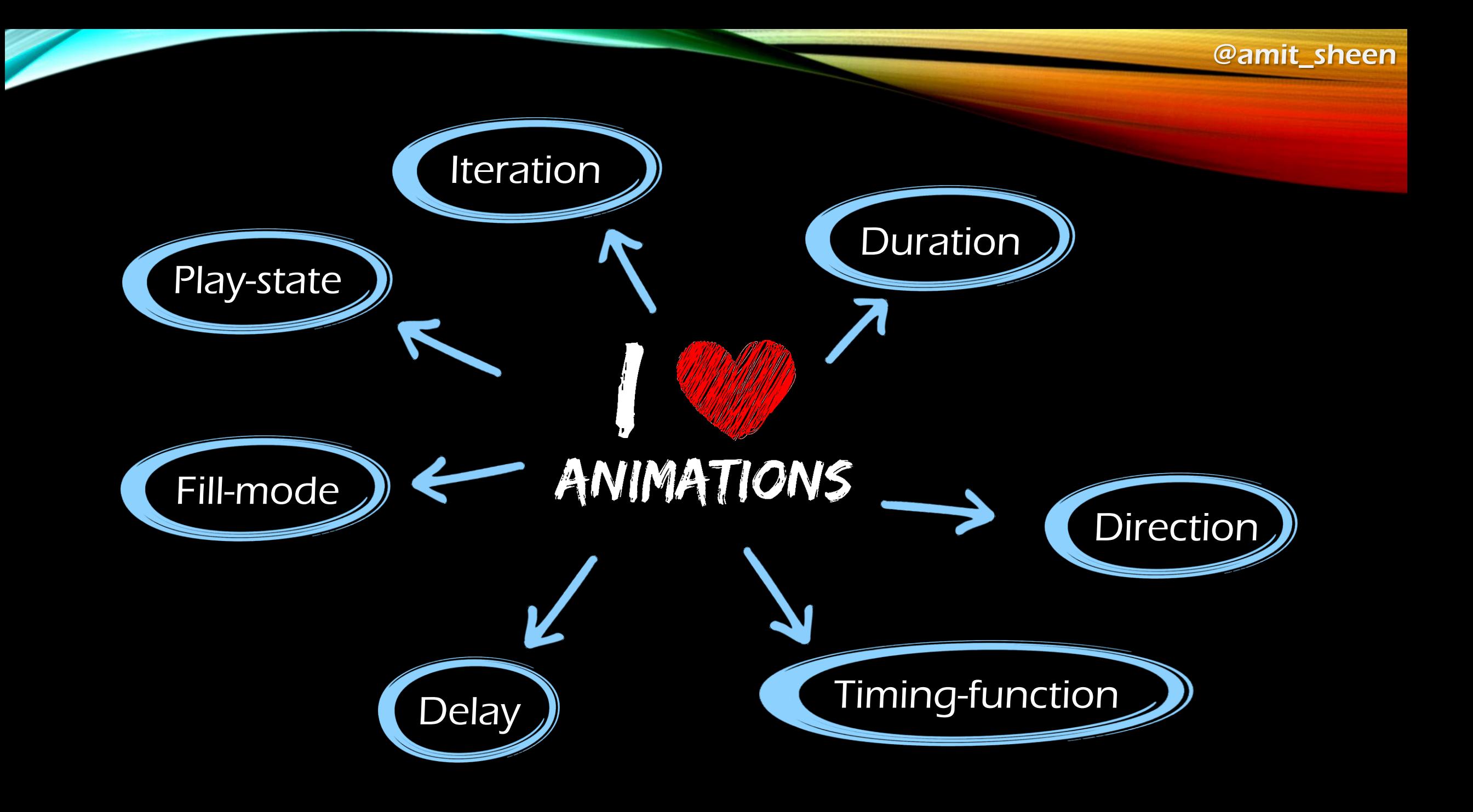

# Keyframes

Controls the intermediate steps in a CSS animation sequence by defining styles for keyframes (or waypoints) along the animation sequence. (from MDN)

```
@keyframes name {
    key { frame }
    key { frame }
    key { frame }
}
```
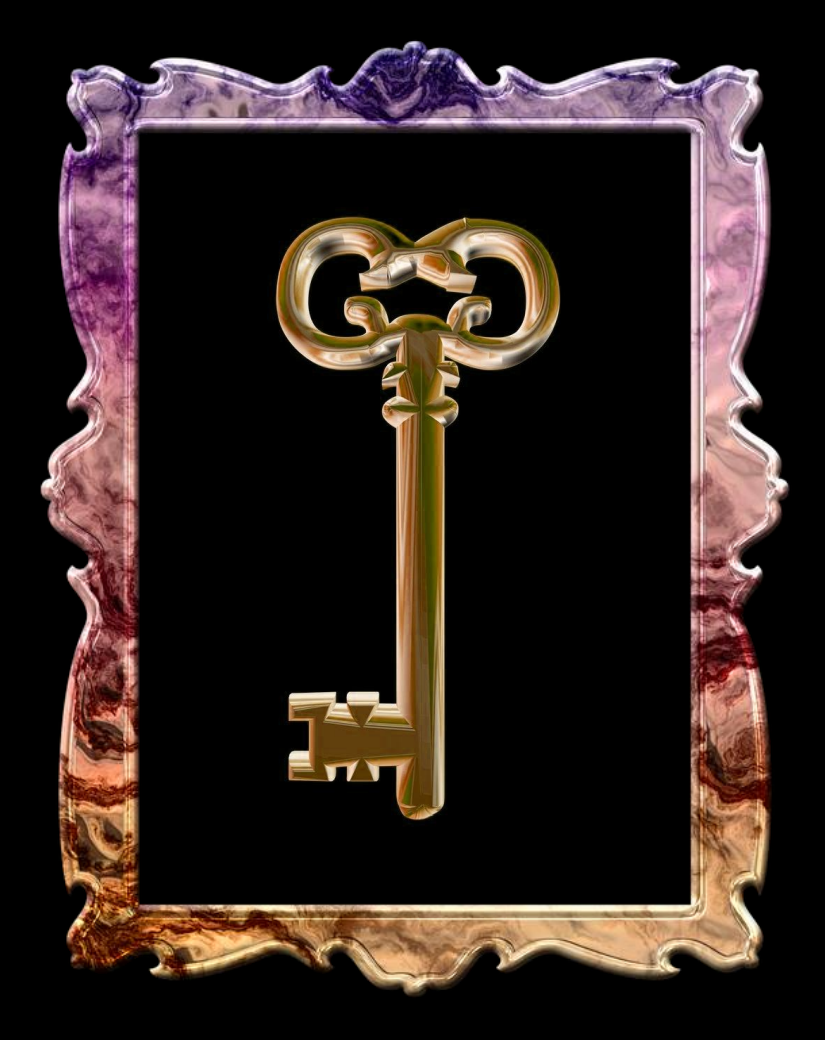

animation: cubeHeight 3s infinite;

```
@keyframes cubeHeight {
    ??? { ??? }
\}
```
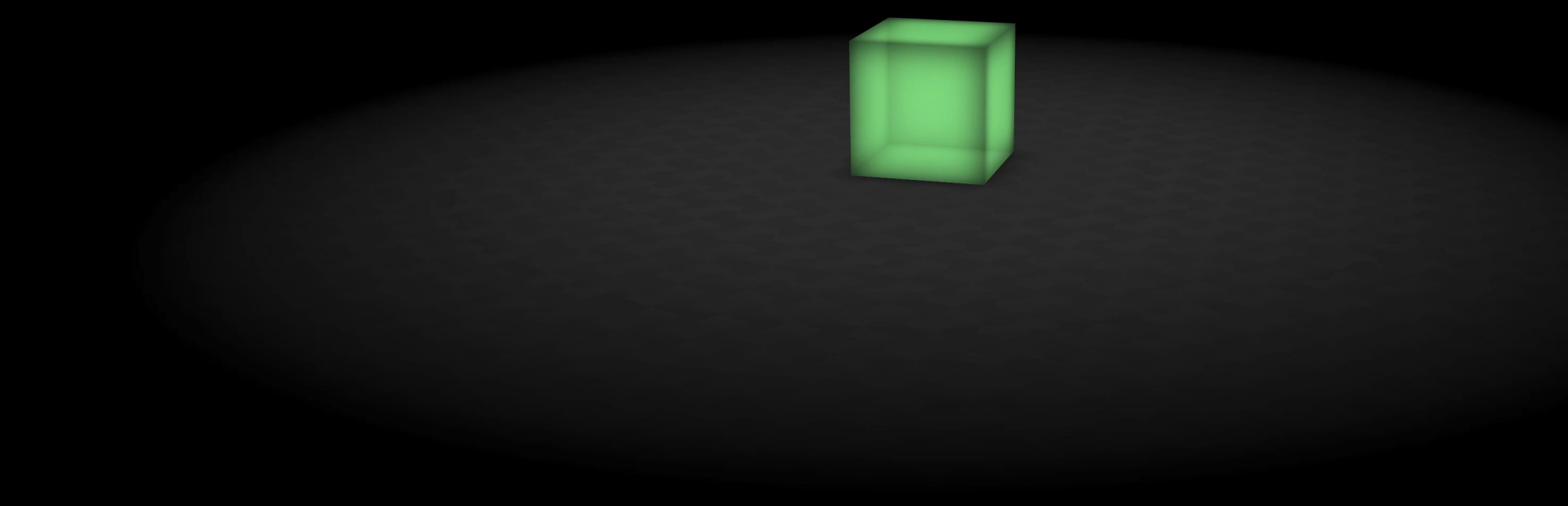

animation: cubeHeight 3s infinite;

```
@keyframes cubeHeight
{
    0% { height: 0; }
    75
% { height: 100px; }
    100
% { height: 
0; }
}
```
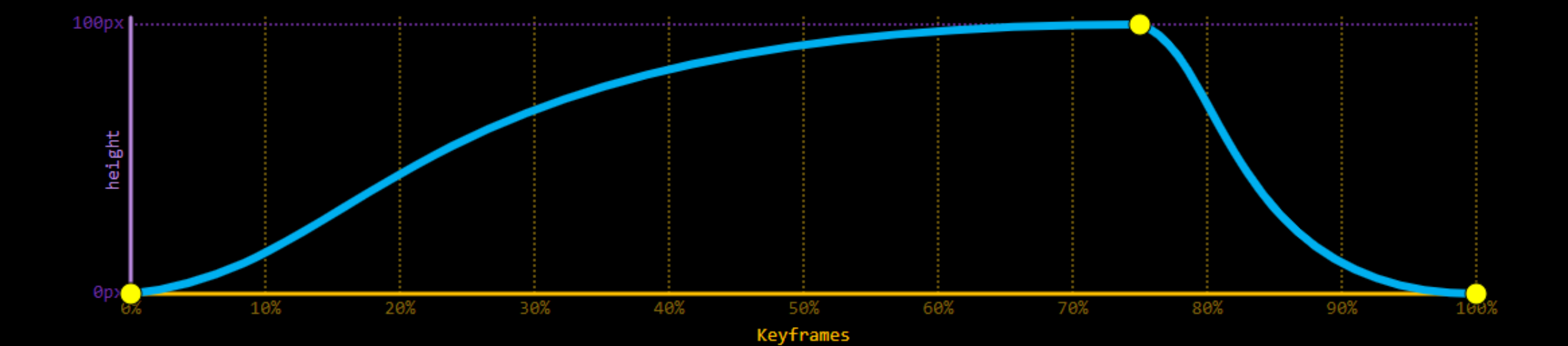

# Timing functions

• Ease-in

Cubic value: 0.42, 0, 1.0, 1.0

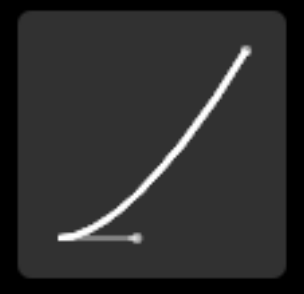

• Ease-out Cubic value: 0, 0, 0.58, 1.0

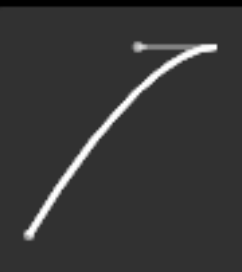

• Ease-in-out Cubic value: 0.42, 0, 0.58, 1.0

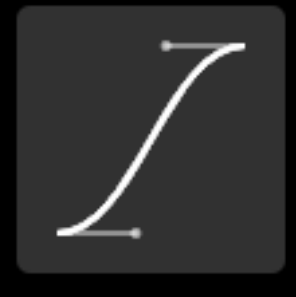

• Ease Cubic value 0.25, 0.1, 0.25, 1.0

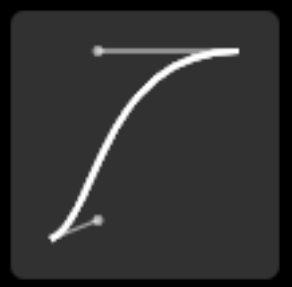

# Timing functions

### • Linear (Just a straight line)

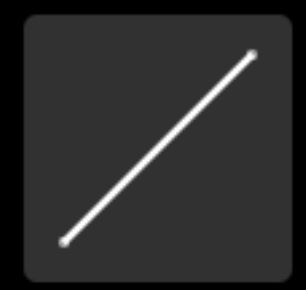

• Steps (No transition)

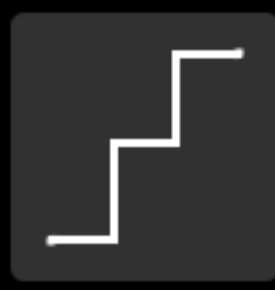

• Cubic-bezier (Do what you want)

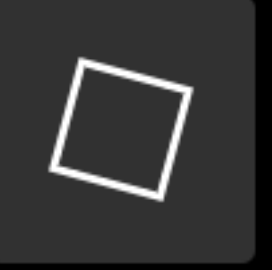

Check out [https://cubic-bezier.com](https://cubic-bezier.com/)

```
animation
-name: ballScale
;
```

```
@keyframes ballScale
{
    ??? { ???
}
}
```
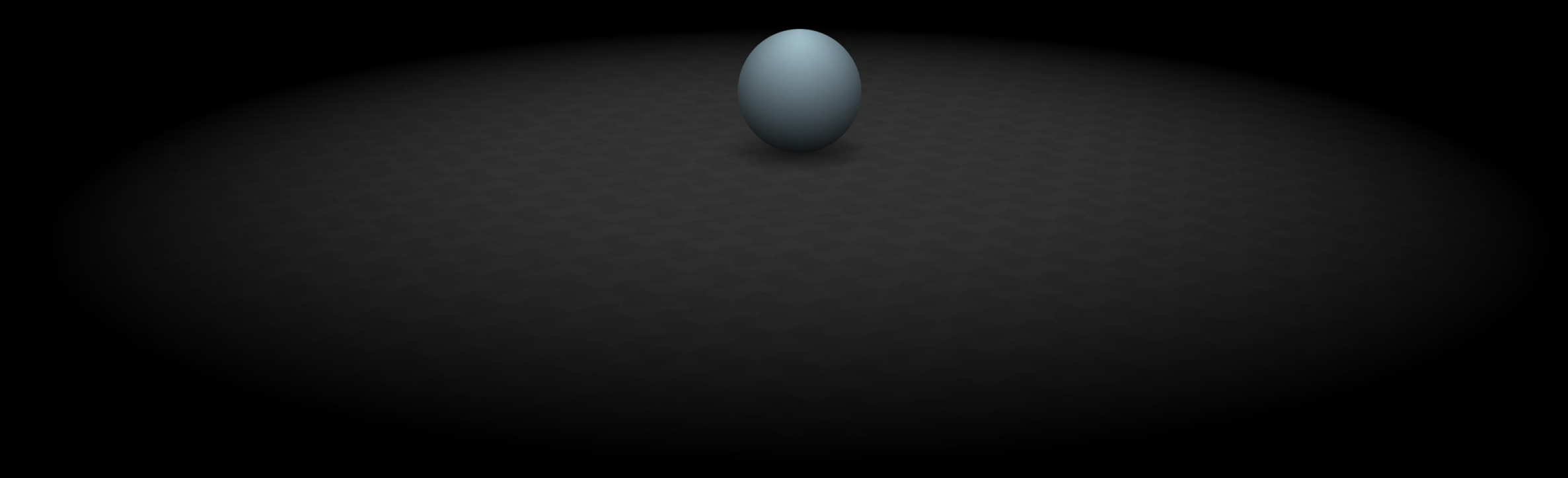

```
animation
-name: ballScale
;
```

```
@keyframes ballScale
{
    ??? { ???
}
}
```
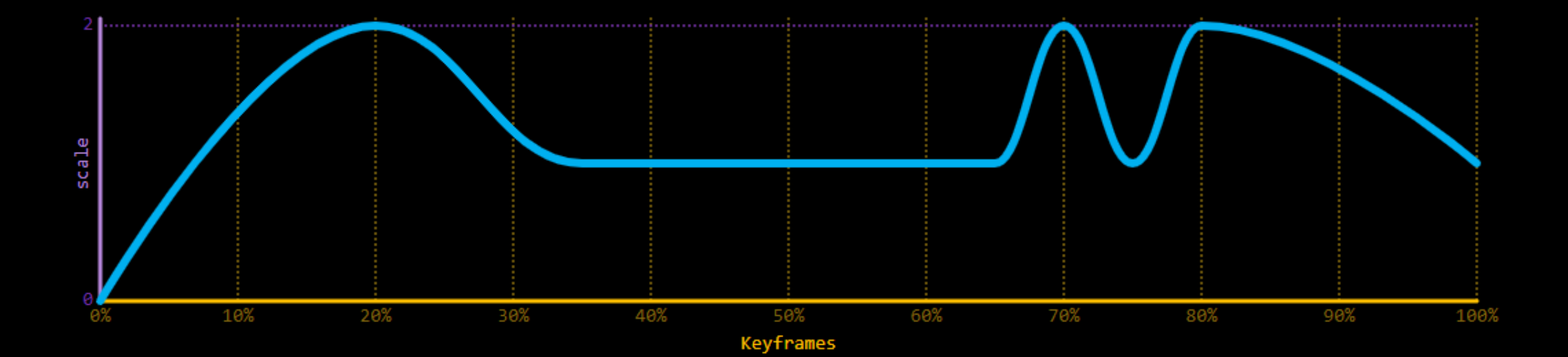

```
animation: ballScale 8s;
```

```
@keyframes ballScale {
    0% { transform: scale(0); animation-timing-function: ease-out; }
    16% { transform: scale(2); animation-timing-function: ease-in; }
    28\% { transform: scale(1); }
    65% { transform: scale(1); animation-timing-function: ease-in-out; }
    70% { transform: scale(2); }
    75% { transform: scale(1);80% { transform: scale(2); }
    100% { transform: scale(1); }
}
```
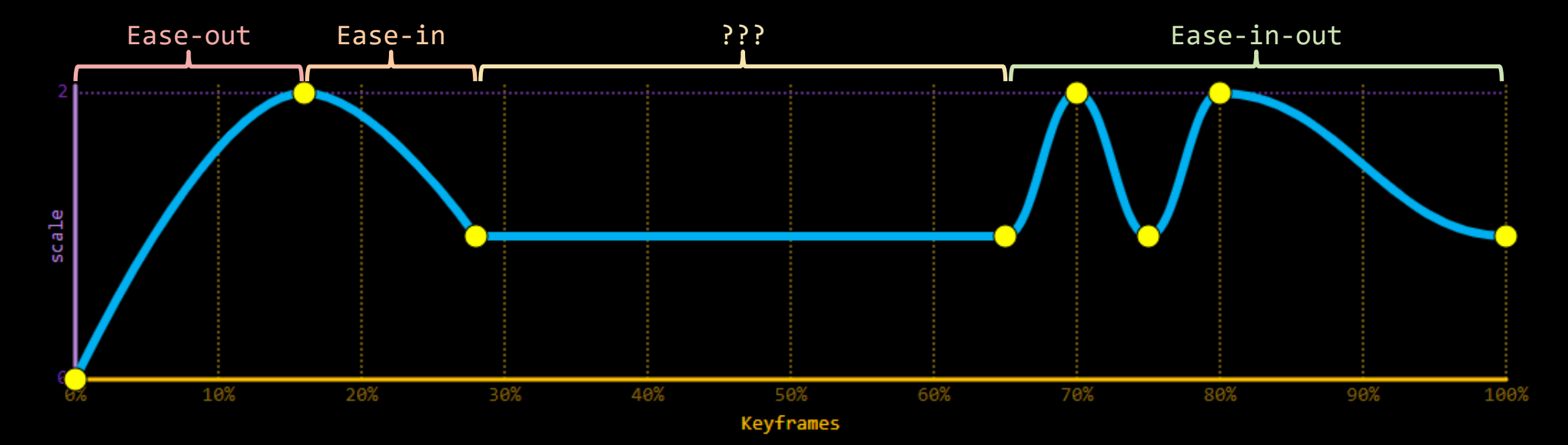

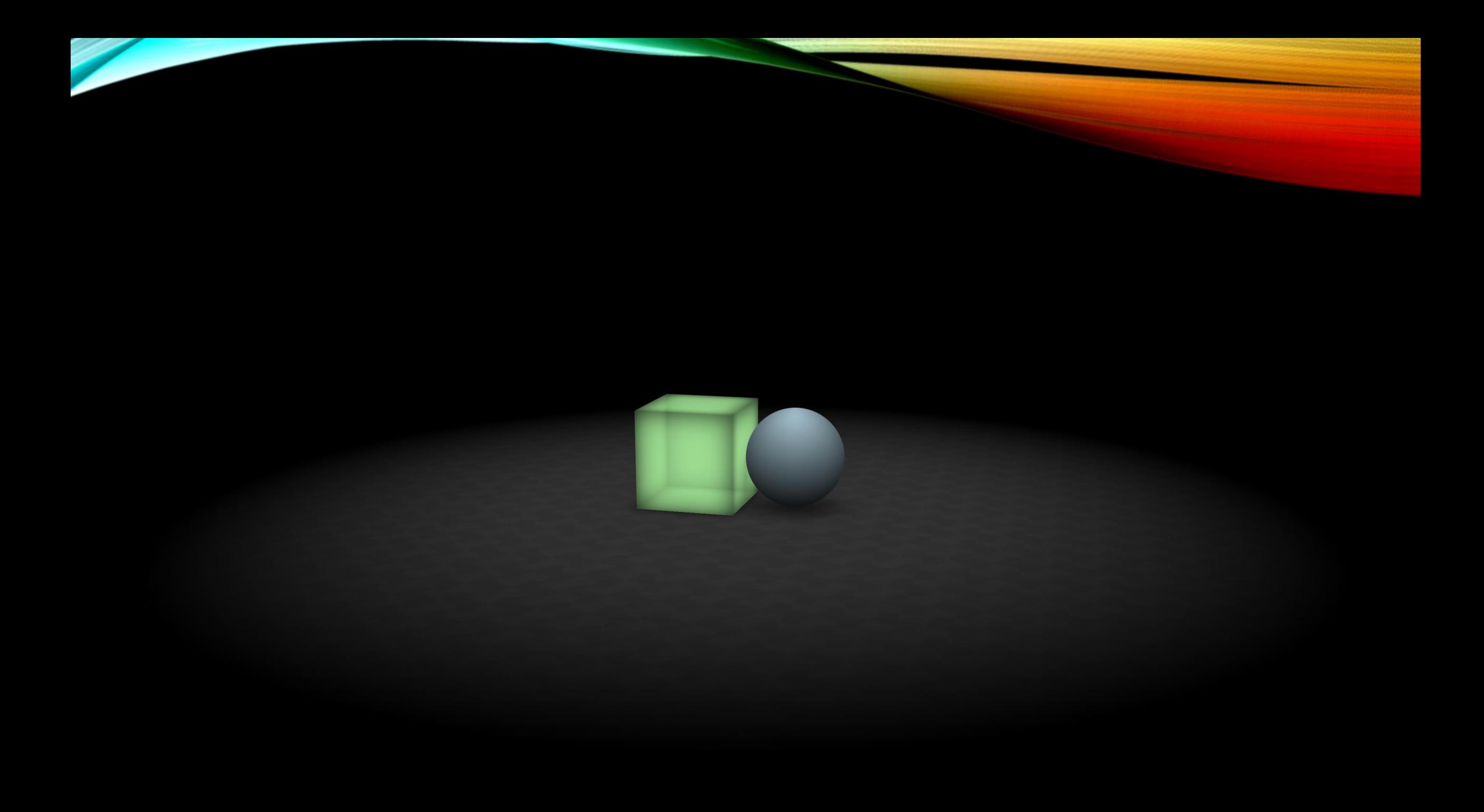

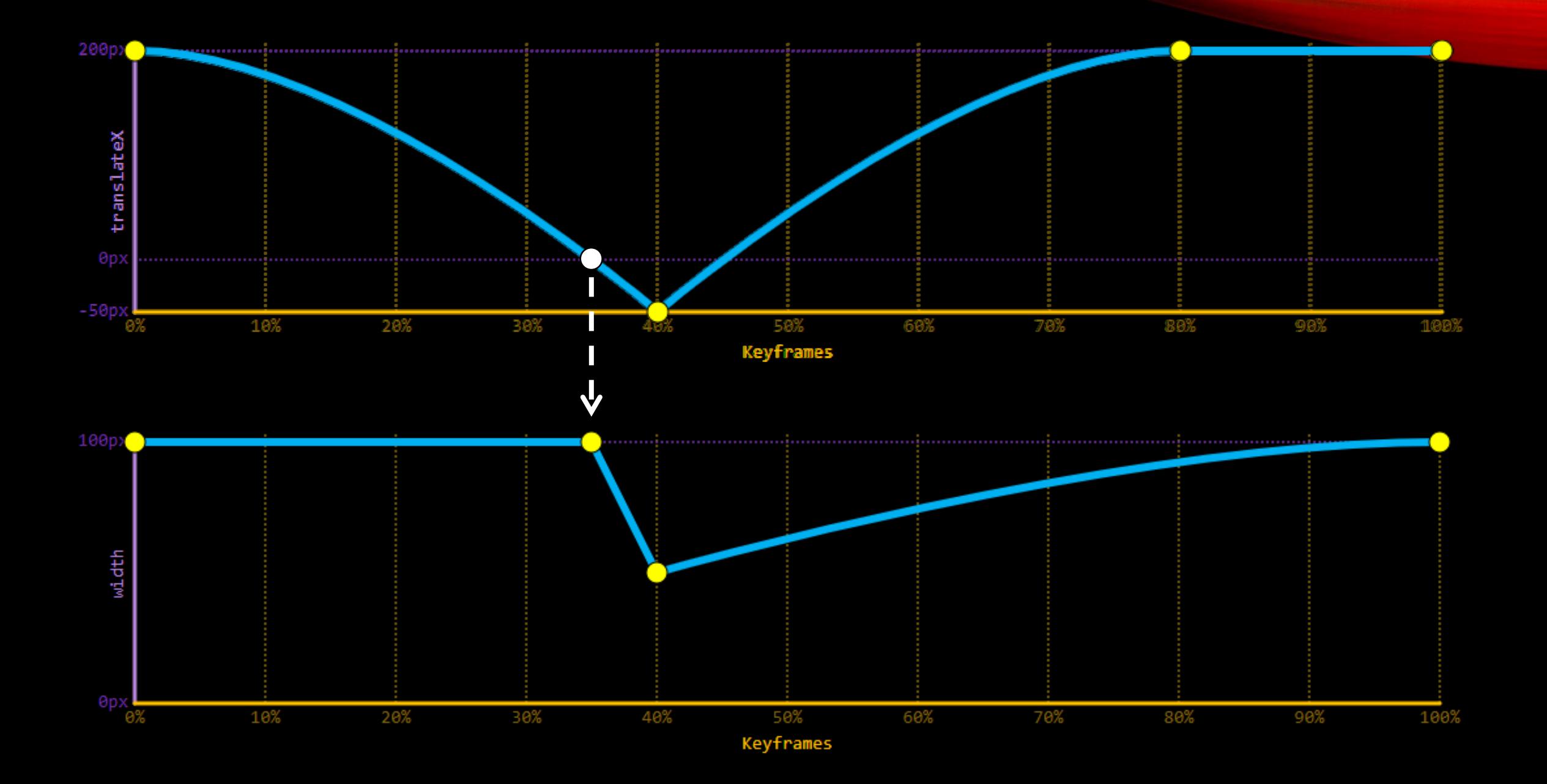

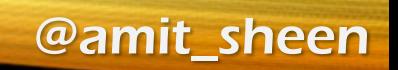

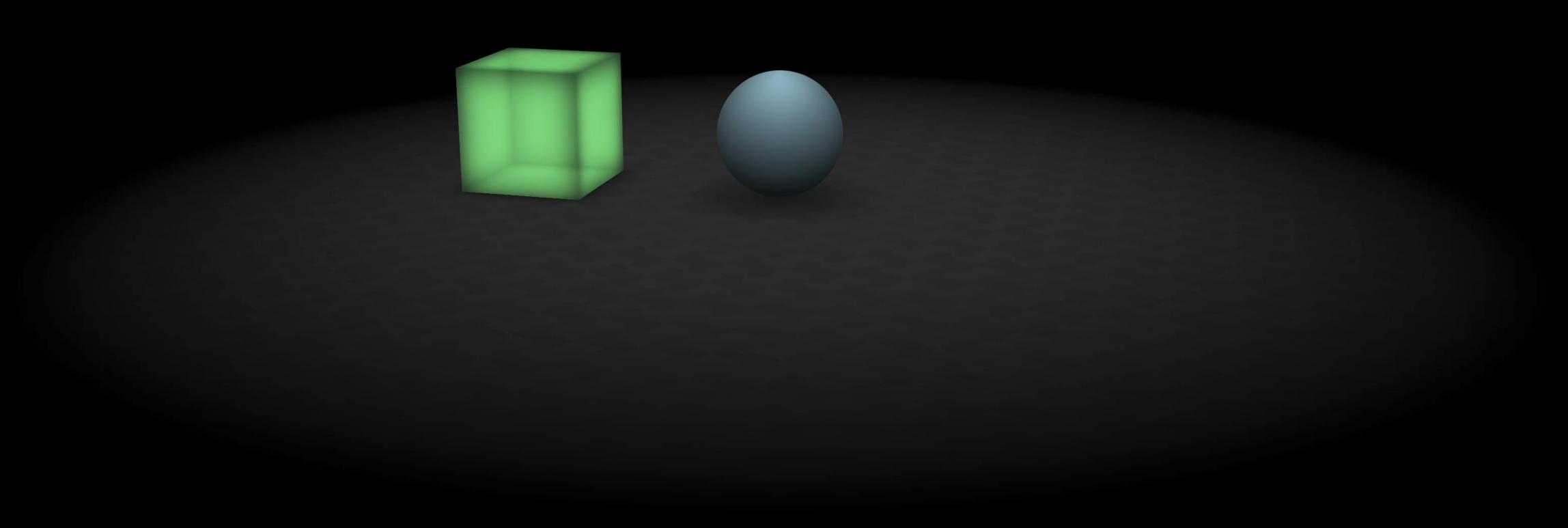

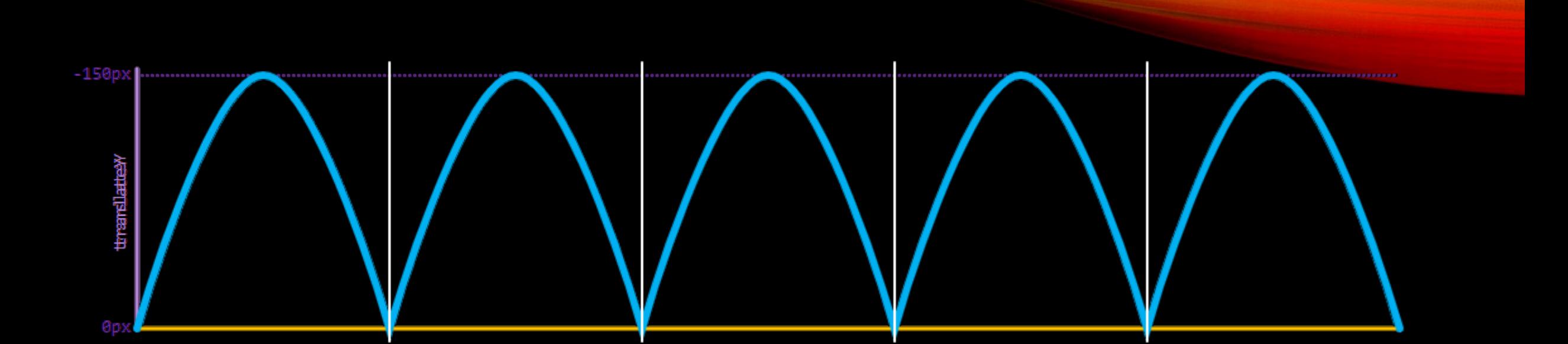

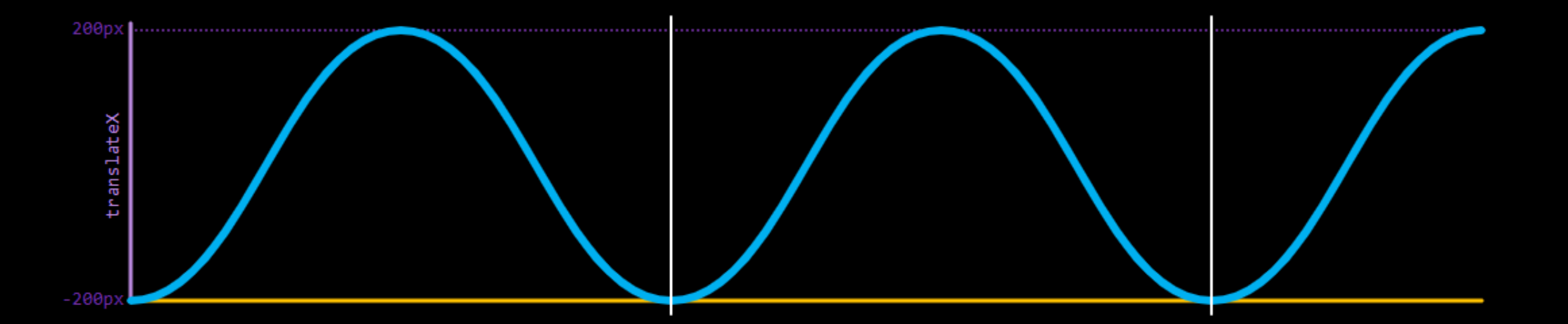

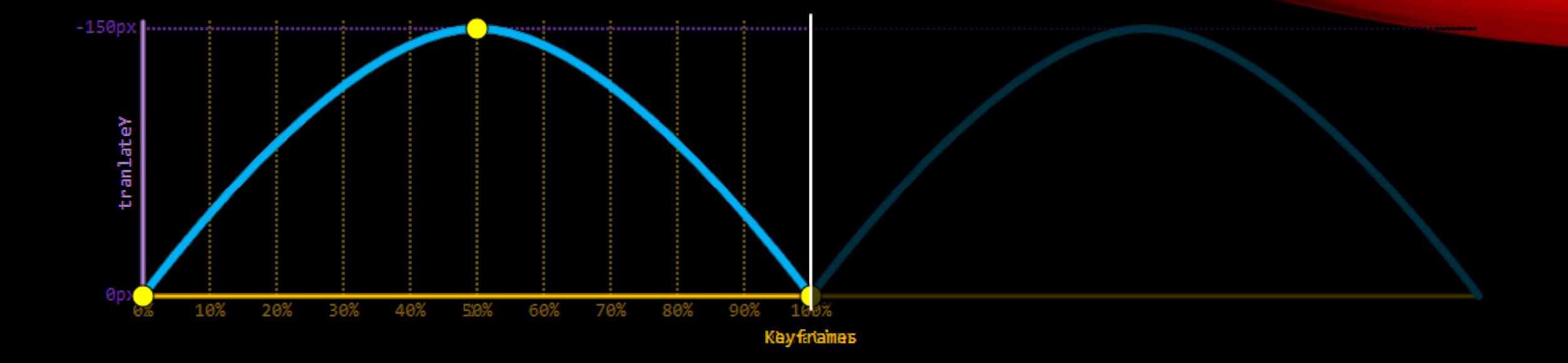

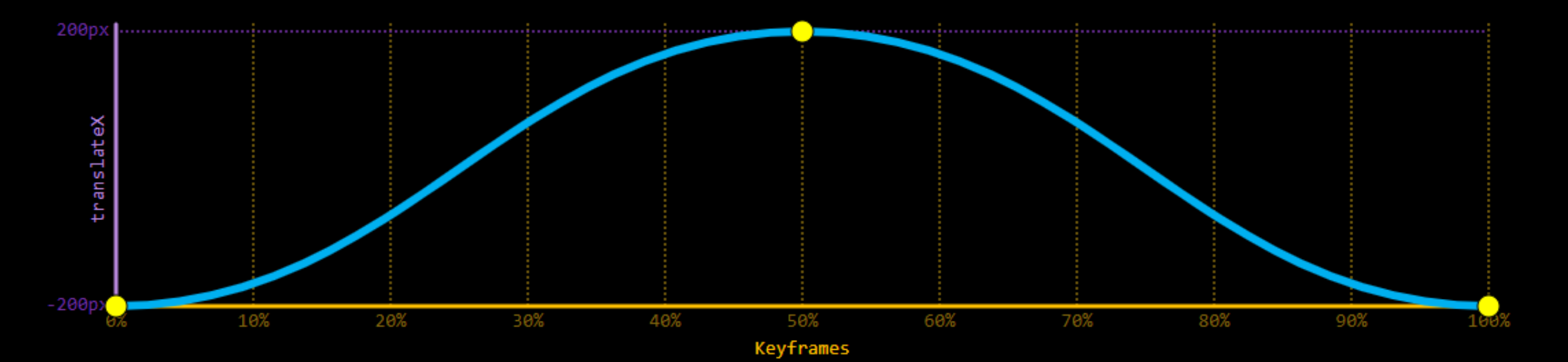

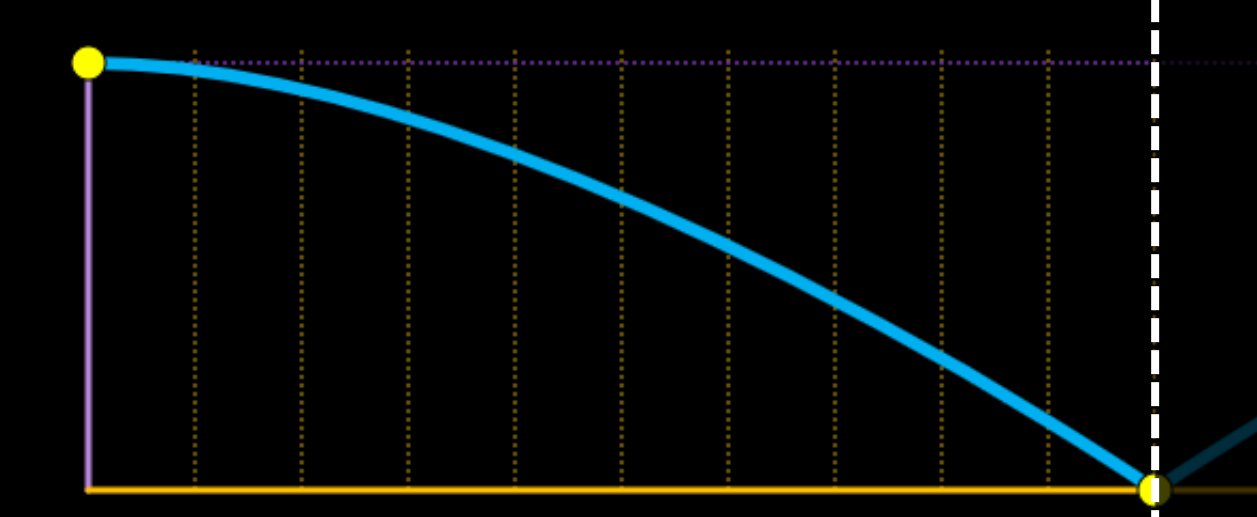

# **Don't be Negative**

... Unless you need to

## Don 't be Negative

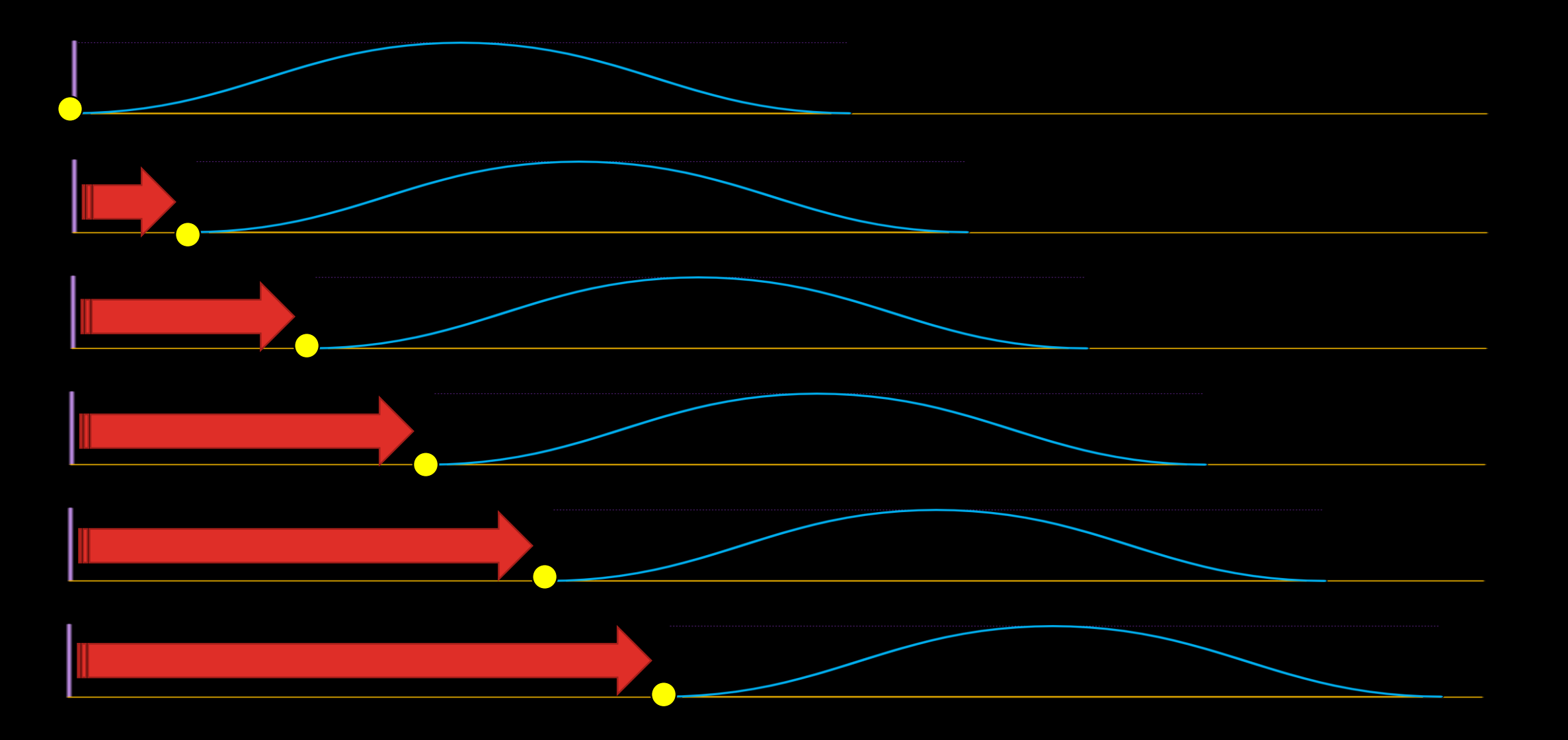

## Don 't be Negative

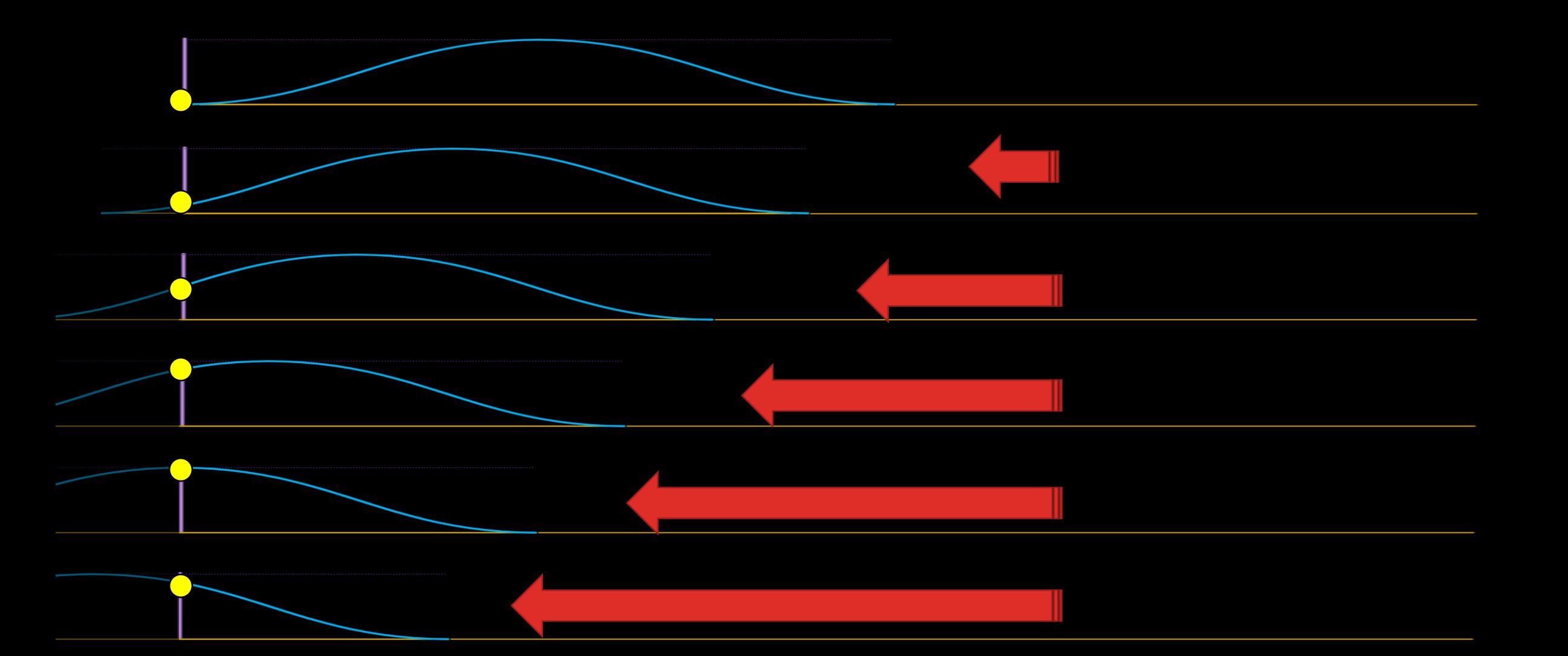

A counterthought...

sometimes, animations doesn't need to sync at all

### Recap...

- $\checkmark$  Start with a clear description
- $\checkmark$  Draw a simple graph for each animation
- ◆ And use negative delay (where needed)

Stay performant

Stay accessible

# Thanks for listening Amit Sheen

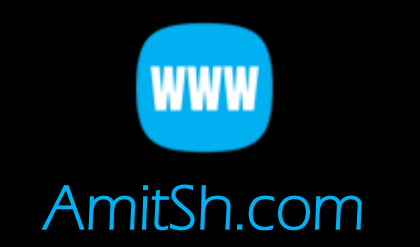

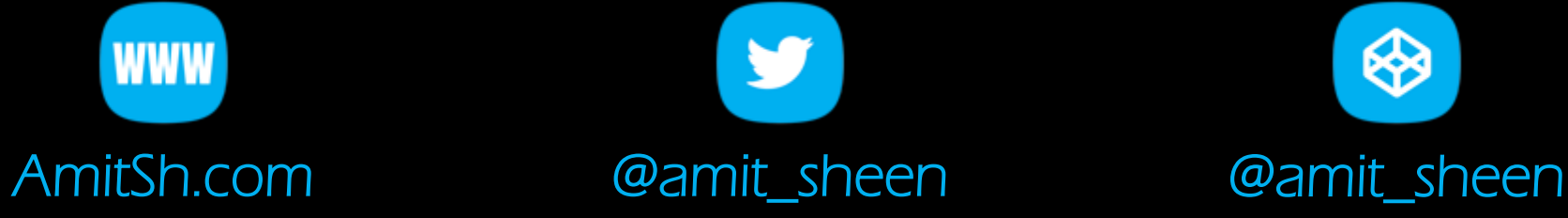

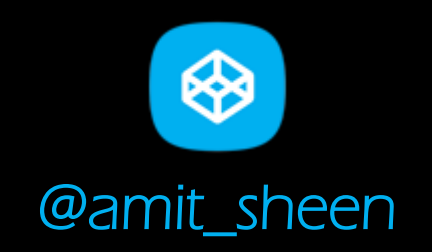